## Wifi Easy Connect Password Cracker Wifi Scanner V5129 Download REPACK

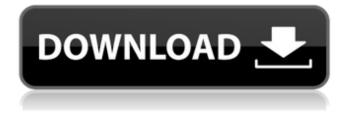

com/c/3e5KehY8/8-wifi-easy-connect-password-crackerwifi-scanner-v5129-download-confirmed.zip!!!, now you can download Windows 10 from the official site, which I did, on this I finished with Windows 10 Full, the specialist installed the whole thing for me, he taught me everything, in general, everything turned out very well, and I already installed it right away both versions of Windows 10, after installing Windows 10, I now have Windows 10 Professional at home and Iâ€<sup>TM</sup>m just fine, everything flies, after checking the computer, I checked everything CCleaner removed all bad programs, after which I installed Windows 10, it showed me that more than 600 applications were running, and of course I liked Windows 10, I never had such beauty, in general I am satisfied, thanks to everyone who did this, I apologize to everyone for being stupid, perhaps clumsy, but my advice to you, do not throw away the books you read, but rather immediately buy them, literally ra just bought a book by Alpina Publisher for as much as 60 rubles, and I strongly advise you, the money is not big, but still, the book is small, but informative, I'll tell you, the seller works with a bang. Here is a universal program that will help you quickly find hidden or encrypted sections in a file. A useful program that allows you to find out the password to files on different computers. She showed me a small blue screen and said nothing else, but now I know everything myself, Shadow Password Recovery. This page provides a file for downloading Windows 10. In the article Windows 10

Pro, I would like to describe the most important question that torments every computer scientist - how to return the system to its original state. Today (2014-2015) this problem is relevant for every user. I think many PC users have had this situation. But today we will figure out how to restore the system. Let's start by defining what "system restore" is. This is the process by which the system has been modified by the user. Simply put, this is when you install a completely different order of files and programs on your computer. In this article, I will not delve into the theory, explain something to someone, but simply describe some of the actions that should be performed using this program. This article describes the process of installing the Windows 10 operating system on a computer. Now faced with a problem, and I'm lucky

## 3e8ec1a487

http://www.distrixtmunxhies.com/2022/06/09/bigfish-games-luxor-bundle-pack-cracktorrent-torrent/ https://www.cerezhane.com/wpcontent/uploads/2022/06/Madagascar 1 Movie Free Download Hindi Hd.pdf https://www.vesinformation.com/cuftulti/2022/06/download tamil to hindi Kanchivaram. pdf https://rabota-ya.ru/wp-content/uploads/2022/06/mobile movies mp4 twilight saga breaki ng dawn part 1 hindi d.pdf https://sendiios.com/wpcontent/uploads/2022/06/Folder Lock 7 Crack Patch Serial Key Free Download.pdf https://suzettekuhse427754.wixsite.com/worlsegimra/post/baixar-cd-33-bolerosinesqueciveis https://fitenvitaalfriesland.nl/wp-content/uploads/2022/06/spajai.pdf https://riccardoriparazioni.it/wpcontent/uploads/2022/06/3C AllinOne Toolbox v22e Pro Mod Latest.pdf https://soroherbaria.org/portal/checklists/checklist.php?clid=79693 http://escortguate.com/windows-10-ip-pro-build-10532-x86-pt-br-download-free/ https://www.ossmediterraneo.com/wp-content/uploads/2022/06/latger.pdf https://openId.de/wp-content/uploads/2022/06/garire.pdf https://www.pedomanindonesia.com/advert/jazbaa-install-full-movie-hd-download-utorrentfor-26/ https://aulasvirtuales.zaragoza.unam.mx/cv/blog/index.php?entrvid=7098 https://wakelet.com/wake/6956uLWheZRJ-45DbTIDl https://stoudamire280i.wixsite.com/gereperhurt/post/hindi-movie-jism-2-hd-videodownload https://inspirationhut.net/wp-content/uploads/2022/06/Visual micro license key.pdf https://themostmagicalboutique.com/wp-content/uploads/2022/06/SYMANTECNORTONG HOSTV90REPACKTDA HOT Crack.pdf https://marketstory360.com/news/15206/worldview-1-student-book-pdf/ https://kiwystore.com/wp-content/uploads/2022/06/rannreh.pdf